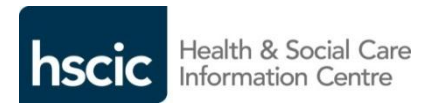

## **Care Identity Service Guidance Leaflet Directory**

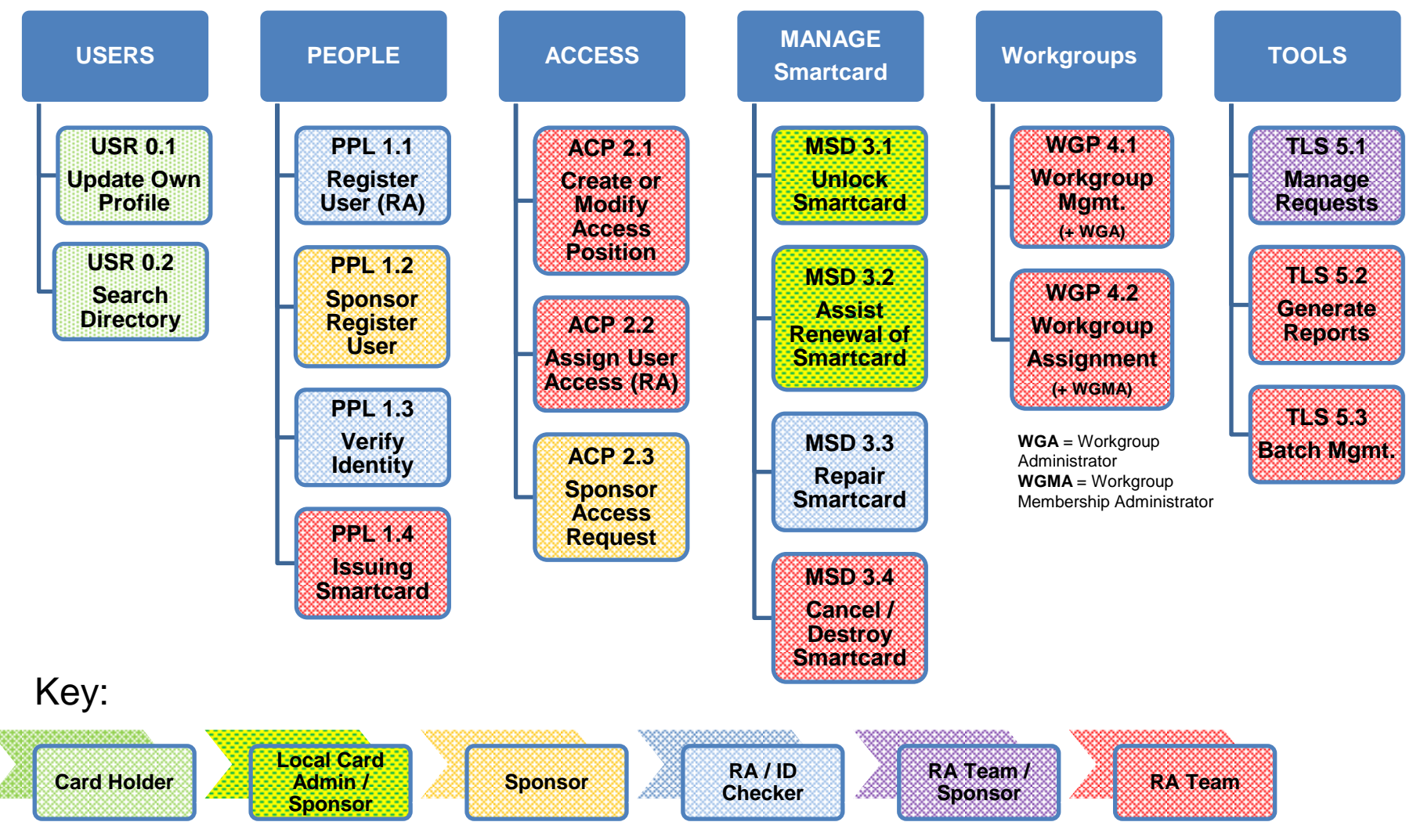